## **Université Pierre et Marie Curie - Sciences et Technologies UFR 922 - EFU de Licence - mention Informatique UE LI350 (L3S2) - 'Initiation à l'administration de systèmes'**

**Sujet d'Examen du 16 juin 2005 Gérard Nowak**

**Durée: 2 heures Documents autorisés, mais non transmissibles Sujet sur 7 pages, 4 parties**

## **Qualités appréciées :**

- lisibilité de la copie, concision, précision, exhaustivité

**Conseils :**

- Que le manque de précision ne vous bloque pas malgré tout dans vos écrits.

N'hésitez pas à vous exprimer (même avec un doute, que vous pouvez noter par '?' dans la marge), surtout pour ce genre d'examen en temps limité.

Par contre, pas de temps pour écrire des généralités ! Pas de temps pour être hors sujet ! Inutile également de répéter le sujet, mais respecter et répéter la numérotation des questions.

 - Donner sa chance à chaque question. Ne passer que le temps conseillé au plus pour chacune et compléter s'il vous reste du temps.

# **I Attributs de fichiers, expressions régulières (45 minutes - 7 points)**

Soit une variante de l'annonce, publiée pour LI350, et proposant comment s'inscrire pour une soutenance d'exposé:

" … la salle 31-309 est disponible pour 3 créneaux d'une demi heure chacun (les créneaux débutent respectivement à 19h, 19h30, 20h et sont notés au format 'hhmm': 1900, 1930, 2000) tous les soirs (du mardi au vendredi) pour les semaines des mardi 10, 17, 24, 31 mai et 07 juin: notés au format 'jjmm': 1005, 1705, ...). Inscrivez-vous en créant (à l'aide de '>') un fichier vide dans le répertoire:

/Infos/lmd/2004/licence/ue/li350-2005fev/Exposes-soutenances

et en respectant la syntaxe suivante pour le nom de fichier:

jjmmhhmm-Nom1[\_Nom2]

Je me suis inscrit pour le 22 avril à 17h30, pour exemple. Observez avant tout que la place est libre. C'est le premier inscrit pour un créneau qui a raison ... Vive le 'sticky bit' qui a malgré tout ses limites! Ceci ne fonctionnera bien que si chacun joue bien le jeu ! "

On considère qu'un nom n'est constitué que de lettres et que seule la première lettre est majuscule. Le second nom précédé de '\_' est présent si l'exposé est soutenu en binôme. Les exposés ne sont soutenus que seul ou en binôme. On suppose aussi qu'un nom n'est constitué que d'une partie et qu'il n'y a pas de problème d'homonymie.

Soit des extraits du résultat (un tant soit peu modifié quant aux noms, aux usernames et groupnames), obtenu le 03 juin, à partir de:

\$ ln -s /Infos/lmd/2004/licence/ue/li350-2005fev/Exposes-soutenances lns0306

 $$$  ls –all lns0306 > lsal0306

- $\frac{4}{5}$  # Extraits de 'man ls', 'DESCRIPTION' :<br>  $\frac{4}{5}$  + -L. --dereference
- $\frac{1}{8}$  # -L, --dereference<br> $\frac{1}{8}$  # list entries pointe
- list entries pointed to by symbolic links

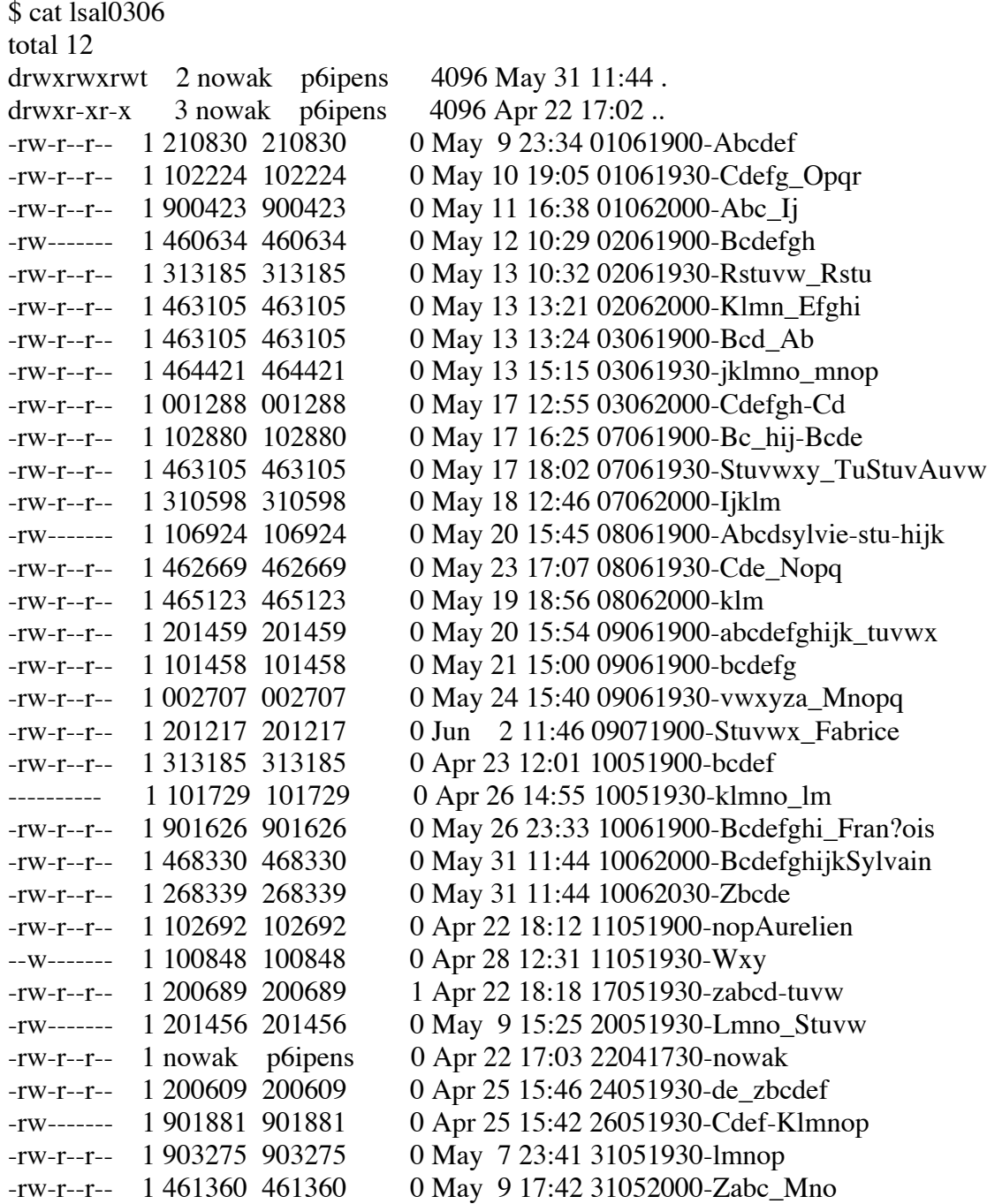

### **Questions :**

1) - Ecrire une commande pour compter le nombre d'enregistrements d'inscriptions d'étudiants n'ayant pas préparé l'exposé en binôme et ayant respecté la syntaxe proposée.

2) - Ecrire une commande pour compter le nombre d'enregistrements d'inscriptions comportant un ou deux noms et qui respectent la syntaxe proposée.

3) - Etant donnée la liberté prise lors des inscriptions avec l'usage des majuscules et minuscules (le nom 'Abc' ayant pu être écrit: 'Abc' ou 'abc' ou 'ABC' ou …), écrire une commande qui permette à coup sûr de savoir si l'utilisateur de nom 'Zabc' s'est inscrit.

- 4) Que nous permet d'observer la commande suivante ? awk '{print  $$3$ }' lsal0306 | sort > f1 ; sort -u f1 | diff - f1
- 5) Que nous permet d'observer la commande suivante ? ls -lrtL lns0306 | awk '{print \$6 " " \$7 " " \$8 " " \$9}'
- 6) Faire une proposition d'amélioration de la syntaxe des noms de fichiers afin que ls -lL lns0306 | awk '{print \$9}'

produise le planning chronologique des soutenances.

7) - Compléter le 'pipeline' précédent pour qu'il produise le planning chronologique des soutenances (piste: options de sort).

8) - Quel risque y a-t-il à écrire grep 3105 lsal0306 pour connaître qui soutient son exposé le 31 mai ?

9) - Préciser en justifiant, quelle information nous est livrée par la ligne: "total 12".

10) - Justifier la valeur 2 en deuxième champ du listing de lsal0306, pour l'entrée de nom '.'.

11) - Justifier la valeur 3 en deuxième champ du listing de lsal0306, pour l'entrée de nom '..'.

12) - Justifier la valeur 1 en deuxième champ du listing de lsal0306, pour les autres entrées.

13) - Vu ses droits (rw-------), comment a priori, le fichier de nom '02061900-Bcdefgh' a-t-il été créé ?

Ecrire la ou les commandes. Envisager 2 cas possibles.

Quelles sont les conséquences associées à de tels droits ?

Les autres étudiants peuvent-ils observer la tranche réservée ?

14) - Vu ses droits (-w-------), comment a priori, le fichier de nom '11051930-Wxy ' a-t-il été créé ? Ecrire la ou les commandes. Envisager 2 cas possibles. Quelles sont les conséquences associées à de tels droits ?

15) - Vu ses droits (---------), comment a priori, le fichier de nom '10051930-klmno\_lm' a-t-il été créé ?

Ecrire la ou les commandes. Envisager 2 cas possibles.

Quelles sont les conséquences associées à de tels droits ?

Le propriétaire de ce fichier peut-il le détruire à l'aide de rm sans utiliser chmod ?

16) - Quels sont les utilisateurs qui peuvent détruire le fichier cité en 15) ?

17) - Vu sa taille, comment le fichier de nom '17051930-zabcd-tuvw' a-t-il été créé ? Ecrire la commande vu le résultat suivant:

\$ cat lns0306/17051930-zabcd-tuvw

\$

18) - Que se passe-t-il si deux inscriptions pour la même tranche horaire du même jour sont activées à la même seconde ?

19) - Citer quelques exemples pouvant poser des problèmes et montrant ainsi les limites du système d'inscriptions qui a été mis en œuvre.

20) - Un étudiant inscrit en LI350, utilisateur de l'ARI, peut-il mettre en œuvre ce même principe d'inscriptions à une tranche de temps, par d'autres, à partir de son home-directory ? Si oui, à l'aide de quelles commandes ?

# **II Shell (35 minutes - 6 points)**

**Questions** (lire 'Annexes de II' avant) **:**

1) - Commenter précisément les extraits avec simplifications du programme suivant. Sans les réécrire !

2) - En déduire le rôle de ce programme.

```
#!/bin/bash
# Original Author: Miquel van Smoorenburg, <miquels@drinkel.nl.mugnet.org>
argv1="$1"set `/sbin/runlevel`
runlevel=$2
previous=$1
export runlevel previous
# Source function library.
. /etc/init.d/functions
[ -n "$argv1" ] && runlevel="$argv1"
if [ -d /etc/rc$runlevel.d ]
  then
   for i in /etc/rc$runlevel.d/K*
    do
     \lceil ! -f $i \rceil & & continue
      subsys=${i#/etc/rc$runlevel.d/K??}
      [ ! -f /var/lock/subsys/$subsys ] && \
       [ ! -f /var/lock/subsys/${subsys}.init ] && continue
      $i stop
    done
   for i in /etc/rc$runlevel.d/S*
    do
     \lceil ! -f $i \rceil & & continue
      subsys=${i#/etc/rc$runlevel.d/S??}
      [ -f /var/lock/subsys/$subsys ] || \
       [ -f /var/lock/subsys/${subsys}.init ] && continue
      $i start
    done
fi
```
3) - Fournir le nom absolu de ce script, sinon une piste indicative?

#### **Annexes de II :**

1 - Extraits de : man runlevel

RUNLEVEL(8) Linux System Administrator's Manual NAME runlevel -- find the current and previous system runlevel. **SYNOPSIS**  runlevel [utmp] DESCRIPTION

 Runlevel reads the system utmp file (typically /var/run/utmp) to locate the runlevel record, and then prints the previous and current system runlevel on its standard output, separated by a single space. If there is no previous system runlevel, the letter N will be printed instead.

2 - Exemple d'usage de set :

\$ set `echo "azerty qwerty"` # le flux de sortie est decompose' en champs \$ echo \$1 azerty \$ echo \$2 qwerty \$ echo \$# 2

3 - Extraits de : ls -l /var/lock/subsys

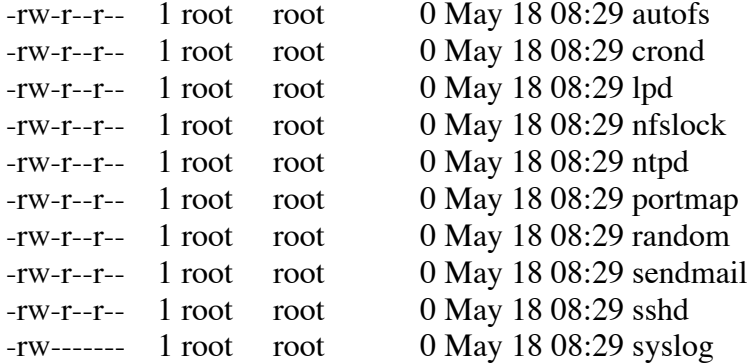

### **III Partitions de type 'FS' (25 minutes - 4 points)**

Soit un système Linux, dont seule la partition /dev/hda1 est montée comme partition système de nom '/'.

Soit la session suivante réalisée sous le compte de l'utilisateur de nom 'root' :

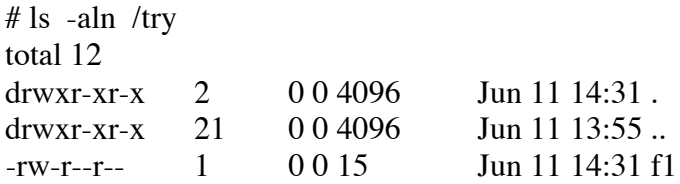

```
# \ln -s /try/f1 /try/slf1
# cat /try/f1
azer ty
qwerty
# mount -t ext3 /dev/hda2 /try
# ls -aln /try
total 12
drwxr-xr-x 2 0 0 4096 Iun 11 14:31
drwxr-xr-x 21 0 0 4096 Iun 11 13:55
-<b>r</b><b>r</b>-<b>1</b> 0 0 12 Jun 11 14:31 f2
# ln /try/f2 /try/hlf2
# cat /try/f2
bla bla
bla
```
**Questions** (lire 'Annexes de III' avant) **:**

1) - Pour la partition /dev/hda1, dessiner de façon simple mais précise, tout (mais seulement) ce qui concerne les branches /try, /try/slf1 et /try/f1 : tous les i-nodes alloués et leurs contenus en mode symbolique (chacun associé à un numéro; les numéros seront choisis incrémentalement) et les blocs de données alloués et leurs contenus en mode symbolique.

2) - Pour la partition /dev/hda2, dessiner de façon simple mais précise, tout (mais seulement) ce qui concerne les branches /try et /try/f2 : tous les i-nodes alloués et leurs contenus en mode symbolique (chacun associé à un numéro; les numéros seront choisis incrémentalement) et les blocs de données alloués et leurs contenus en mode symbolique.

3) - Commenter précisément la session précédente.

#### **Annexes de III :**

1 - Champs principaux d'un i-node :

- droits et type du fichier (mode)
- nombre de liens (hard links) sur le fichier
- UID, propriétaire du fichier
- GID, groupe propriétaire
- taille en octets
- 10 adresses (adressage direct) de blocs de données
- adresse (adressage indirect simple) d'un bloc d'adresses de blocs de données
- adresse (adressage indirect double) ... de blocs de données
- adresse (adressage indirect triple) ... de blocs de données
- date de dernier accès
- date de dernière modification
- date de dernière modification du i-node
- 2 Extraits de 'man ls', 'DESCRIPTION' :

```
-n, --numeric-uid-gid
```
- list numeric UIDs and GIDs instead of names
	- 6
- 
- 
- 
- 

# **IV NFS et /var/spool/mail (15 minutes - 3 points)**

Soit un réseau local de 3 postes, nommés P1, P2 et P3, chacun supportant Linux, chacun doté d'un seul disque IDE.

Il est envisagé d'ajouter sur le réseau, grâce à NFS, un service de courrier supporté par le poste P1. Pour cela, ce poste disposera d'un second disque IDE de 80 Go, physiquement installé en 'master' sur le 'secondary' canal.

Dans la suite, ne pas se préoccuper bien sûr des démons 'sendmail' et encore moins des fichiers de configuration de sendmail.

Chaque fois que le besoin s'en fait sentir, vous inventez des valeurs raisonnables pour les informations qui vous manquent.

### **Questions :**

1) - Préciser les opérations système à effectuer sur le poste P1 pour que le second disque supporte une partition qui sera associée à /var/spool/mail. Ce lieu (des 'boîtes aux lettres système') abrite les fichiers de messages destinés aux utilisateurs connus sur le réseau, à raison d'un fichier par utilisateur, ayant pour nom celui de l'utilisateur, et lui appartenant.

2) - Préciser quels sont les fichiers à modifier sur chacun des postes, du point de vue de NFS, afin que les trois postes profitent du nouveau service courrier.

3) - Préciser les modifications (seulement) à apporter aux fichiers en cause pour l'ajout de ce service (toujours du seul point de vue de NFS).

**Bon courage !**